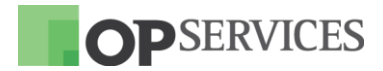

# **CHANGELOG OPMON**

Versão: 6.4.5 13/06/2016

#### **MELHORIAS / NOVAS FUNCIONALIDADES**

#7842: Compatibilizado o pacemaker 1.1.14 com o crmsh

Devido a atualização do pacemaker o crmsh 1.1.6 tornou-se obsoleto, portanto o mesmo foi atualizado para a versão 2.2.1.

#### #7854/7857: Procedimento de Instalação do OpMon

Com o intuito de evitar conflitos durante a atualização, foi realizada melhoria no procedimento de instalação do OpMon de forma a forçar a instalação do samba 3.

### **CORRECÃO DE BUGS**

#7742: Corrigido o problema que fazia com que não fosse possível remover uma autenticação do tipo usuário e senha;

#7744: Corrigida a nomenclatura do serviço de Backup, de "Backup" para

OpServices Tecnologia da Informação S.A.

R. Sete de Setembro, 745 - 7º Andar - Centro Histórico - CEP 90010-190 - +55 (51) 3275-3588 http://www.opservices.com.br

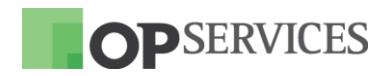

## "Configuration\_Backup";

#7745: Corrigido o problema que causava a perda de elementos a serem descobertos (Discovery) em ambientes com cluster;

#7722: Corrigido o problema no OpMon Traffic Analyzer que fazia com que não fossem traduzidas as portas em nomes;

#7826: Corrigido o problema que permitia a duplicação idêntica de contatos;

#7831: Corrigido o problema que ocasionava com que novos hosts não fossem descobertos caso houvesse retorno na saída de erro do comandos nmap e não houvesse retorno no snmp:

#7832: Corrigido o problema que fazia com que o monitoramento de backup por telnet não alarmasse quando havia falha na autenticação;

#7833: Comando pré-configurado para monitorar o processo do OpMon. utilizado pelo agente, foi ajustado visando contemplar alterações realizadas na forma como o processo do OpMon é iniciado;

#7727: Corrigido o erro que ocorria ao executar o plugin de backup manualmente quando o host não encontrava automaticamente o mesmo:

#7837: Alterado o número de rechecagens do serviço de backup de configuração para 1, evitando assim falsos positivos com relação ao backup;

#7838: Solucionado o problema relativo a incompatibilidade entre o plugin check usage.pl e o CentOS5.

OpServices Tecnologia da Informação S.A.

R. Sete de Setembro, 745 - 7º Andar - Centro Histórico - CEP 90010-190 - +55 (51) 3275-3588 http://www.opservices.com.br